# MC-202 Listas Ligadas

Rafael C. S. Schouery rafael@ic.unicamp.br

Universidade Estadual de Campinas

2º semestre/2023

Vetores:

*•* estão alocados contiguamente na memória

- *•* estão alocados contiguamente na memória
	- pode ser que tenhamos espaço na memória

- *•* estão alocados contiguamente na memória
	- pode ser que tenhamos espaço na memória
	- mas não para alocar um vetor do tamanho desejado

- *•* estão alocados contiguamente na memória
	- pode ser que tenhamos espaço na memória
	- mas não para alocar um vetor do tamanho desejado
- *•* tem um tamanho fixo

- *•* estão alocados contiguamente na memória
	- pode ser que tenhamos espaço na memória
	- mas não para alocar um vetor do tamanho desejado
- *•* tem um tamanho fixo
	- ou alocamos um vetor pequeno e o espaço pode acabar

- *•* estão alocados contiguamente na memória
	- pode ser que tenhamos espaço na memória
	- mas não para alocar um vetor do tamanho desejado
- *•* tem um tamanho fixo
	- ou alocamos um vetor pequeno e o espaço pode acabar
	- ou alocamos um vetor grande e desperdiçamos memória

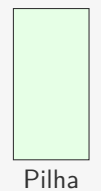

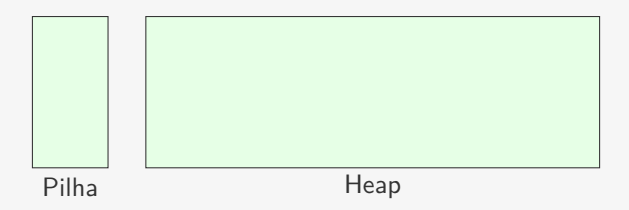

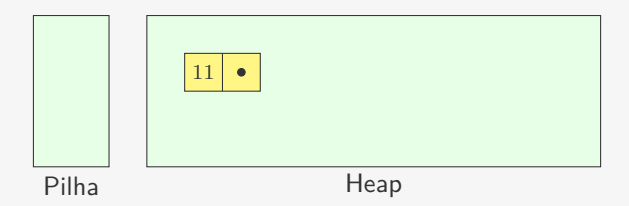

*•* alocamos memória conforme o necessário

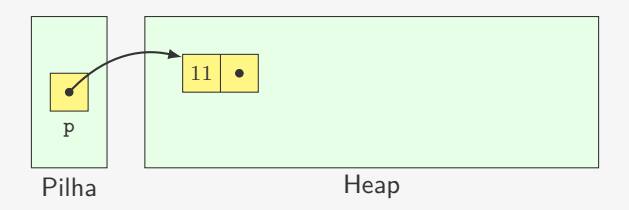

- *•* alocamos memória conforme o necessário
- *•* guardamos um ponteiro para a estrutura em uma variável

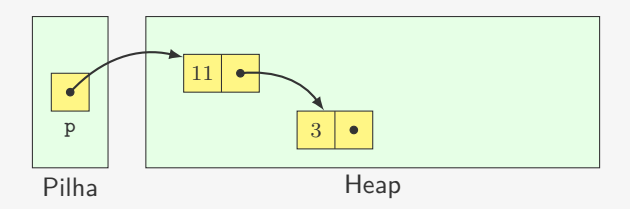

- *•* alocamos memória conforme o necessário
- *•* guardamos um ponteiro para a estrutura em uma variável
- *•* o primeiro nó aponta para o segundo

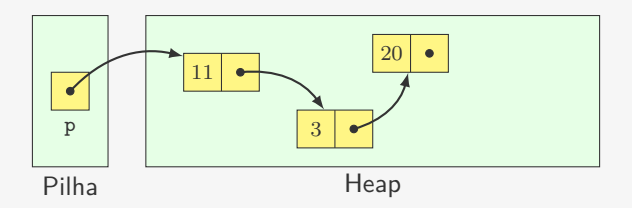

- *•* alocamos memória conforme o necessário
- *•* guardamos um ponteiro para a estrutura em uma variável
- *•* o primeiro nó aponta para o segundo
- *•* o segundo nó aponta para o terceiro

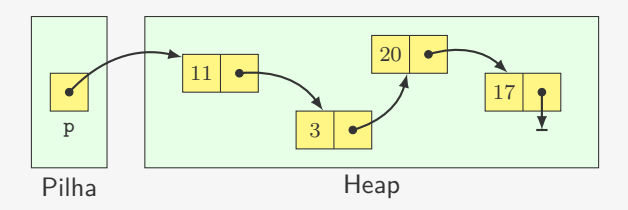

- *•* alocamos memória conforme o necessário
- *•* guardamos um ponteiro para a estrutura em uma variável
- *•* o primeiro nó aponta para o segundo
- *•* o segundo nó aponta para o terceiro

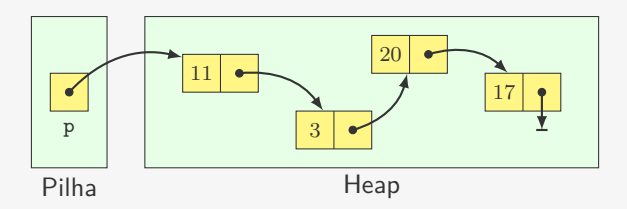

- *•* alocamos memória conforme o necessário
- *•* guardamos um ponteiro para a estrutura em uma variável
- *•* o primeiro nó aponta para o segundo
- *•* o segundo nó aponta para o terceiro
- *•* o último nó aponta para NULL

Nó: elemento alocado dinamicamente que contém

Nó: elemento alocado dinamicamente que contém

*•* um conjunto de dados

Nó: elemento alocado dinamicamente que contém

- *•* um conjunto de dados
- *•* um ponteiro para outro nó

Nó: elemento alocado dinamicamente que contém

- *•* um conjunto de dados
- *•* um ponteiro para outro nó

Lista ligada:

Nó: elemento alocado dinamicamente que contém

- *•* um conjunto de dados
- *•* um ponteiro para outro nó

Lista ligada:

*•* Conjunto de nós ligados entre si de maneira sequencial

Nó: elemento alocado dinamicamente que contém

- *•* um conjunto de dados
- *•* um ponteiro para outro nó

Lista ligada:

*•* Conjunto de nós ligados entre si de maneira sequencial

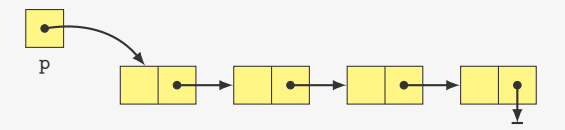

Nó: elemento alocado dinamicamente que contém

- *•* um conjunto de dados
- *•* um ponteiro para outro nó

Lista ligada:

*•* Conjunto de nós ligados entre si de maneira sequencial

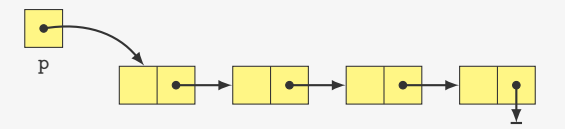

Nó: elemento alocado dinamicamente que contém

- *•* um conjunto de dados
- *•* um ponteiro para outro nó

Lista ligada:

*•* Conjunto de nós ligados entre si de maneira sequencial

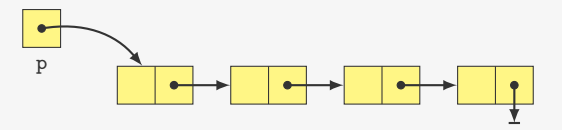

Observações:

*•* a lista ligada é acessada a partir de uma variável

Nó: elemento alocado dinamicamente que contém

- *•* um conjunto de dados
- *•* um ponteiro para outro nó

Lista ligada:

*•* Conjunto de nós ligados entre si de maneira sequencial

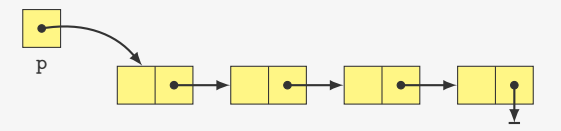

- *•* a lista ligada é acessada a partir de uma variável
- *•* um ponteiro pode estar vazio (aponta para NULL em C)

Definição do Nó:

```
Definição do Nó:
1 typedef struct no* Lista;
2
3 struct no {
4 int dado;
5 Lista prox;
6 };
```

```
Definição do Nó:
1 typedef struct no* Lista;
2
3 struct no {
4 int dado;
5 Lista prox;
6 };
```

```
Definição do Nó:
1 typedef struct no* Lista;
2
3 struct no {
4 int dado;
5 Lista prox;
6 };
```
Observações

*•* Lista é um apelido de ponteiro para struct no

```
Definição do Nó:
1 typedef struct no* Lista;
2
3 struct no {
4 int dado;
5 Lista prox;
6 };
```
- *•* Lista é um apelido de ponteiro para struct no
- *•* podemos usar typedef com ponteiro antes da struct

```
Definição do Nó:
1 typedef struct no* Lista;
2
3 struct no {
4 int dado;
5 Lista prox;
6 };
```
- *•* Lista é um apelido de ponteiro para struct no
- *•* podemos usar typedef com ponteiro antes da struct
- *•* assim podemos usar Lista dentro da definição do registro

```
Definição do Nó:
1 typedef struct no* Lista;
2
3 struct no {
4 int dado;
5 Lista prox;
6 };
```
- *•* Lista é um apelido de ponteiro para struct no
- *•* podemos usar typedef com ponteiro antes da struct
- *•* assim podemos usar Lista dentro da definição do registro
- *•* também poderíamos escrever struct no \*

Cria uma lista vazia:

```
Cria uma lista vazia:
1 Lista criar_lista() {
```

```
2 return NULL;
```

```
3 }
```
Cria uma lista vazia:

```
1 Lista criar_lista() {
2 return NULL;
3 }
```
Código no cliente:

```
Cria uma lista vazia:
1 Lista criar_lista() {
2 return NULL;
3 }
```
Código no cliente:

```
1 Lista l;
2 1 = \text{criar\_lista}();
```
```
Cria uma lista vazia:
1 Lista criar_lista() {
2 return NULL;
3 }
```
Código no cliente:

```
1 Lista l;
2 1 = \text{criar\_lista}();
```

```
Cria uma lista vazia:
```

```
1 Lista criar_lista() {
2 return NULL;
3 }
```
Código no cliente:

```
1 Lista l;
2 l = \text{criar}_\text{lista}();
```

```
1 void destruir_lista(Lista l) {
2 if (l != NULL) {
3 destruir_lista(l->prox);
4 free(l);
5 }
6 }
```

```
Cria uma lista vazia:
1 Lista criar_lista() {
2 return NULL;
3 }
```
Código no cliente:

```
1 Lista l;
2 l = \text{criar}_\text{lista}();
```

```
1 void destruir_lista(Lista l) {
2 if (l != NULL) {
3 destruir_lista(l->prox);
4 free(l);
5 }
6 }
```
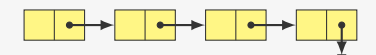

```
Cria uma lista vazia:
1 Lista criar_lista() {
2 return NULL;
3 }
```
Código no cliente:

```
1 Lista l;
2 l = \text{criar}_\text{lista}();
```

```
1 void destruir_lista(Lista l) {
2 if (l != NULL) {
3 destruir_lista(l->prox);
4 free(l);
5 }
6 }
```
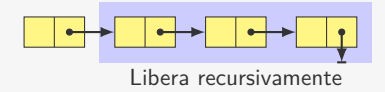

```
Cria uma lista vazia:
1 Lista criar_lista() {
2 return NULL;
3 }
```
Código no cliente:

```
1 Lista l;
2 l = \text{criar}_\text{lista}();
```

```
1 void destruir_lista(Lista l) {
2 if (l != NULL) {
3 destruir_lista(l->prox);
4 free(l);
5 }
6 }
```
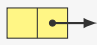

```
Cria uma lista vazia:
1 Lista criar_lista() {
2 return NULL;
3 }
```
Código no cliente:

```
1 Lista l;
2 l = \text{criar}_\text{lista}();
```

```
1 void destruir_lista(Lista l) {
2 if (l != NULL) {
3 destruir_lista(l->prox);
4 free(l);
5 }
6 }
```
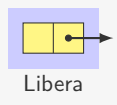

```
Cria uma lista vazia:
```

```
1 Lista criar_lista() {
2 return NULL;
3 }
```
Código no cliente:

```
1 Lista l;
2 l = \text{criar}_\text{lista}();
```

```
1 void destruir_lista(Lista l) {
2 if (l != NULL) {
3 destruir_lista(l->prox);
4 free(l);
5 }
6 }
```

```
Cria uma lista vazia:
```

```
1 Lista criar_lista() {
2 return NULL;
3 }
```
Código no cliente:

```
1 Lista l;
2 l = \text{criar}_\text{lista}();
```
Destruindo a lista:

```
1 void destruir_lista(Lista l) {
2 if (l != NULL) {
3 destruir_lista(l->prox);
4 free(l);
5 }
6 }
```
Exercício: faça uma versão iterativa de destruir\_lista

A função devolve uma "nova" lista

A função devolve uma "nova" lista

*•* É a lista antiga com o elemento novo adicionado

A função devolve uma "nova" lista

- *•* É a lista antiga com o elemento novo adicionado
- *•* Evita ter que passar o ponteiro por referência

A função devolve uma "nova" lista

- *•* É a lista antiga com o elemento novo adicionado
- *•* Evita ter que passar o ponteiro por referência

```
1 Lista adicionar elemento(Lista 1, int x) {
2 Lista novo;
3 novo = malloc(sizeof(struct no));
4 novo-\frac{3}{d}dado = x;
5 novo\text{-}\text{prox} = 1;
6 return novo;
7 }
```
A função devolve uma "nova" lista

- *•* É a lista antiga com o elemento novo adicionado
- *•* Evita ter que passar o ponteiro por referência

```
1 Lista adicionar elemento(Lista 1, int x) {
2 Lista novo;
3 novo = malloc(sizeof(struct no));
4 novo-\frac{3}{4} novo-\frac{3}{4}5 novo\text{-}\text{prox} = 1;
6 return novo;
7 }
```
A função devolve uma "nova" lista

- *•* É a lista antiga com o elemento novo adicionado
- *•* Evita ter que passar o ponteiro por referência

```
1 Lista adicionar elemento(Lista 1, int x) {
2 Lista novo;
3 novo = malloc(sizeof(struct no));
4 novo-\frac{3}{4} novo-\frac{3}{4}5 novo\text{-}\text{prox} = 1;
6 return novo;
7 }
```

```
1 \t1 = \text{adicionar elemento}(1, \text{num});
```
A função devolve uma "nova" lista

- *•* É a lista antiga com o elemento novo adicionado
- *•* Evita ter que passar o ponteiro por referência

```
1 Lista adicionar elemento(Lista 1, int x) {
2 Lista novo;
3 novo = malloc(sizeof(struct no));
4 novo-\gt dado = x;
5 novo\text{-}\text{prox} = 1;
6 return novo;
7 }
```
- $1 \t1 = \text{adicionar elemento}(1, \text{num});$ 
	- *•* A inserção ocorre em O(1)

A função devolve uma "nova" lista

- *•* É a lista antiga com o elemento novo adicionado
- *•* Evita ter que passar o ponteiro por referência

```
1 Lista adicionar elemento(Lista 1, int x) {
2 Lista novo;
3 novo = malloc(sizeof(struct no));
4 novo-\gt dado = x;
5 novo->prox = 1;
6 return novo;
7 }
```
- $1 \t1 = \text{adicionar elemento}(1, \text{num});$ 
	- *•* A inserção ocorre em O(1)
	- **•** Deveria verificar se malloc não devolve NULL

A função devolve uma "nova" lista

- *•* É a lista antiga com o elemento novo adicionado
- *•* Evita ter que passar o ponteiro por referência

```
1 Lista adicionar elemento(Lista 1, int x) {
2 Lista novo;
3 novo = malloc(sizeof(struct no));
4 novo-\gt dado = x;
5 novo->prox = 1;
6 return novo;
7 }
```
- $1 \t1 = \text{adicionar elemento}(1, \text{num});$ 
	- *•* A inserção ocorre em O(1)
	- **•** Deveria verificar se malloc não devolve NULL
		- Teria acabado a memória

A função devolve uma "nova" lista

- *•* É a lista antiga com o elemento novo adicionado
- *•* Evita ter que passar o ponteiro por referência

```
1 Lista adicionar elemento(Lista 1, int x) {
2 Lista novo;
3 novo = malloc(sizeof(struct no));
4 novo-\gt dado = x;
5 novo->prox = 1;
6 return novo;
7 }
```
- $1 \t1 = \text{adicionar elemento}(1, \text{num});$ 
	- *•* A inserção ocorre em O(1)
	- **•** Deveria verificar se malloc não devolve NULL
		- Teria acabado a memória
		- Será omitido, mas precisa ser tratado na prática

Impressão iterativa:

Impressão iterativa:

```
1 void imprime(Lista l) {
2 Lista atual;
3 for (atual = 1; atual != NULL; atual = atual->prox)
4 printf("%d\n", atual->dado);
5 }
```
Impressão iterativa:

```
1 void imprime(Lista l) {
2 Lista atual;
3 for (atual = 1; atual != NULL; atual = atual->prox)
4 printf("%d\n", atual->dado);
5 }
```
Impressão recursiva:

Impressão iterativa:

```
1 void imprime(Lista l) {
2 Lista atual;
3 for (atual = 1; atual != NULL; atual = atual->prox)
4 printf("%d\n", atual->dado);
5 }
```
Impressão recursiva:

```
1 void imprime_recursivo(Lista l) {
2 if (1 != NULL) {
3 printf("%d\n", 1-\frac{1}{\text{d}});
4 imprime_recursivo(l->prox);
5 }
6 }
```
Impressão iterativa:

```
1 void imprime(Lista l) {
2 Lista atual;
3 for (atual = 1; atual != NULL; atual = atual->prox)
4 printf("%d\n", atual->dado);
5 }
```
Impressão recursiva:

```
1 void imprime_recursivo(Lista l) {
2 if (1 := NULL) {
3 printf("%d\n", 1-\frac{1}{\text{d}});
4 imprime_recursivo(l->prox);
5 }
6 }
```
Algoritmos recursivos para lista ligada são, em geral, mais elegantes e simples

Impressão iterativa:

```
1 void imprime(Lista l) {
2 Lista atual;
3 for (atual = 1; atual != NULL; atual = atual->prox)
4 printf("%d\n", atual->dado);
5 }
```
Impressão recursiva:

```
1 void imprime_recursivo(Lista l) {
2 if (1 := NULL) {
3 printf("%d\n", 1-\frac{1}{\text{d}});
4 imprime_recursivo(l->prox);
5 }
6 }
```
Algoritmos recursivos para lista ligada são, em geral, mais elegantes e simples

*•* Porém, os iterativos costumam ser mais rápidos

Impressão iterativa:

```
1 void imprime(Lista l) {
2 Lista atual;
3 for (atual = 1; atual != NULL; atual = atual->prox)
4 printf("%d\n", atual->dado);
5 }
```
Impressão recursiva:

```
1 void imprime_recursivo(Lista l) {
2 if (1 := NULL) {
3 printf("%d\n", 1-\frac{1}{\text{d}});
4 imprime_recursivo(l->prox);
5 }
6 }
```
Algoritmos recursivos para lista ligada são, em geral, mais elegantes e simples

- *•* Porém, os iterativos costumam ser mais rápidos
- *•* Não arcam com o overhead da recursão

```
1 #include <stdio.h>
2 #include <stdlib.h>
3 #include "lista_ligada.h"
4
5 int main() {
6 int num;
```

```
1 #include <stdio.h>
2 #include <stdlib.h>
3 #include "lista_ligada.h"
4
5 int main() {
6 int num;
7 Lista l;
8 \quad 1 = \text{criar} lista();
```

```
1 #include <stdio.h>
2 #include <stdlib.h>
3 #include "lista_ligada.h"
4
5 int main() {
6 int num;
7 Lista l;
8 \quad 1 = \text{criar} lista();
9 /*lê números positivos e armazena na lista*/
10 do {
11 scanf("%d", &num);
12 if (num > 0)1 = \text{adicionar\_elemento}(1, \text{num});14 } while (num > 0);
```

```
1 #include <stdio.h>
2 #include <stdlib.h>
3 #include "lista_ligada.h"
4
5 int main() {
6 int num;
7 Lista l;
8 \quad 1 = \text{criar} lista();
9 /*lê números positivos e armazena na lista*/
10 do {
11 scanf("%d", &num);
12 if (num > 0)1 = \text{adicionar\_elemento}(1, \text{num});14 } while (num > 0);
15 imprime(l); /*(em ordem reversa de inserção)*/
```

```
1 #include <stdio.h>
2 #include <stdlib.h>
3 #include "lista_ligada.h"
4
5 int main() {
6 int num;
7 Lista l;
8 \quad 1 = \text{criar} lista():
9 /*lê números positivos e armazena na lista*/
10 do {
11 scanf("%d", &num);
12 if (num > 0)1 = \text{adicionar\_elemento}(1, \text{num});14 } while (num > 0);
15 imprime(l); /*(em ordem reversa de inserção)*/
16 destruir_lista(l);
17 return 0;
18 }
```
*•* Acesso a posição *k*:

- *•* Acesso a posição *k*:
	- Vetor:  $O(1)$

- *•* Acesso a posição *k*:
	- Vetor:  $O(1)$
	- Lista: O(*k*) (precisa percorrer a lista)

- *•* Acesso a posição *k*:
	- Vetor:  $O(1)$
	- Lista: O(*k*) (precisa percorrer a lista)
- *•* Inserção na posição 0:

- *•* Acesso a posição *k*:
	- Vetor:  $O(1)$
	- Lista: O(*k*) (precisa percorrer a lista)
- *•* Inserção na posição 0:
	- Vetor: O(*n*) (precisa mover itens para a direita)
- *•* Acesso a posição *k*:
	- Vetor:  $O(1)$
	- Lista: O(*k*) (precisa percorrer a lista)
- *•* Inserção na posição 0:
	- Vetor: O(*n*) (precisa mover itens para a direita)
	- Lista: O(1)

- *•* Acesso a posição *k*:
	- Vetor:  $O(1)$
	- Lista: O(*k*) (precisa percorrer a lista)
- *•* Inserção na posição 0:
	- Vetor: O(*n*) (precisa mover itens para a direita)
	- Lista: O(1)
- *•* Remoção da posição 0:

- *•* Acesso a posição *k*:
	- Vetor:  $O(1)$
	- Lista: O(*k*) (precisa percorrer a lista)
- *•* Inserção na posição 0:
	- Vetor: O(*n*) (precisa mover itens para a direita)
	- Lista: O(1)
- *•* Remoção da posição 0:
	- Vetor: O(*n*) (precisa mover itens para a esquerda)

- *•* Acesso a posição *k*:
	- Vetor:  $O(1)$
	- Lista: O(*k*) (precisa percorrer a lista)
- *•* Inserção na posição 0:
	- Vetor: O(*n*) (precisa mover itens para a direita)
	- Lista: O(1)
- *•* Remoção da posição 0:
	- Vetor: O(*n*) (precisa mover itens para a esquerda)
	- Lista:  $O(1)$

- *•* Acesso a posição *k*:
	- Vetor:  $O(1)$
	- Lista: O(*k*) (precisa percorrer a lista)
- *•* Inserção na posição 0:
	- Vetor: O(*n*) (precisa mover itens para a direita)
	- Lista: O(1)
- *•* Remoção da posição 0:
	- Vetor: O(*n*) (precisa mover itens para a esquerda)
	- Lista: O(1)
- *•* Uso de espaço:

- *•* Acesso a posição *k*:
	- Vetor:  $O(1)$
	- Lista: O(*k*) (precisa percorrer a lista)
- *•* Inserção na posição 0:
	- Vetor: O(*n*) (precisa mover itens para a direita)
	- Lista: O(1)
- *•* Remoção da posição 0:
	- Vetor: O(*n*) (precisa mover itens para a esquerda)
	- Lista:  $O(1)$
- *•* Uso de espaço:
	- Vetor: provavelmente desperdiçará memória

- *•* Acesso a posição *k*:
	- Vetor:  $O(1)$
	- Lista: O(*k*) (precisa percorrer a lista)
- *•* Inserção na posição 0:
	- Vetor: O(*n*) (precisa mover itens para a direita)
	- Lista: O(1)
- *•* Remoção da posição 0:
	- Vetor: O(*n*) (precisa mover itens para a esquerda)
	- Lista:  $O(1)$
- *•* Uso de espaço:
	- Vetor: provavelmente desperdiçará memória
	- Lista: não desperdiça memória, mas cada elemento consome mais memória por causa do ponteiro

- *•* Acesso a posição *k*:
	- Vetor:  $O(1)$
	- Lista: O(*k*) (precisa percorrer a lista)
- *•* Inserção na posição 0:
	- Vetor: O(*n*) (precisa mover itens para a direita)
	- Lista: O(1)
- *•* Remoção da posição 0:
	- Vetor: O(*n*) (precisa mover itens para a esquerda)
	- Lista:  $O(1)$
- *•* Uso de espaço:
	- Vetor: provavelmente desperdiçará memória
	- Lista: não desperdiça memória, mas cada elemento consome mais memória por causa do ponteiro

Qual é melhor?

- *•* Acesso a posição *k*:
	- Vetor:  $O(1)$
	- Lista: O(*k*) (precisa percorrer a lista)
- *•* Inserção na posição 0:
	- Vetor: O(*n*) (precisa mover itens para a direita)
	- Lista: O(1)
- *•* Remoção da posição 0:
	- Vetor: O(*n*) (precisa mover itens para a esquerda)
	- Lista:  $O(1)$
- *•* Uso de espaço:
	- Vetor: provavelmente desperdiçará memória
	- Lista: não desperdiça memória, mas cada elemento consome mais memória por causa do ponteiro

Qual é melhor?

*•* depende do problema, do algoritmo e da implementação

#### Exercício — Busca e Remoção

Faca uma função que busca um elemento x em uma lista ligada, devolvendo o ponteiro para o nó encontrado ou NULL se o elemento não estiver na lista.

Faça uma função que remove a primeira ocorrência (se existir) de um elemento x de uma lista ligada dada.

Faça uma função que remove todas as ocorrências de um elemento x de uma lista ligada dada.